## **Website beoordeling www-officecom-setup.org**

Gegenereerd op December 19 2016 07:06 AM

**De score is 38/100**

#### **SEO Content**

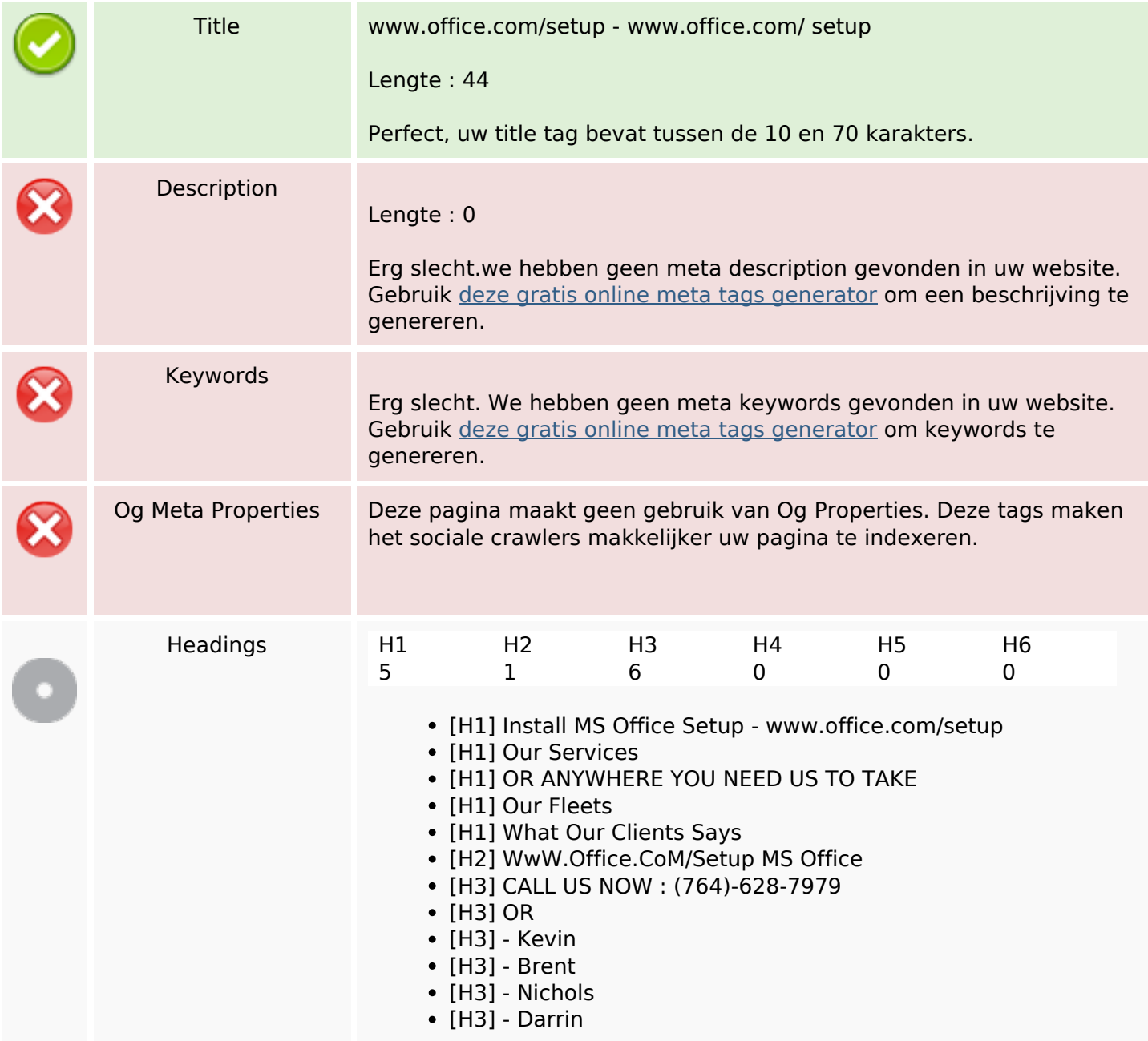

and the control of the control of the control of

## **SEO Content**

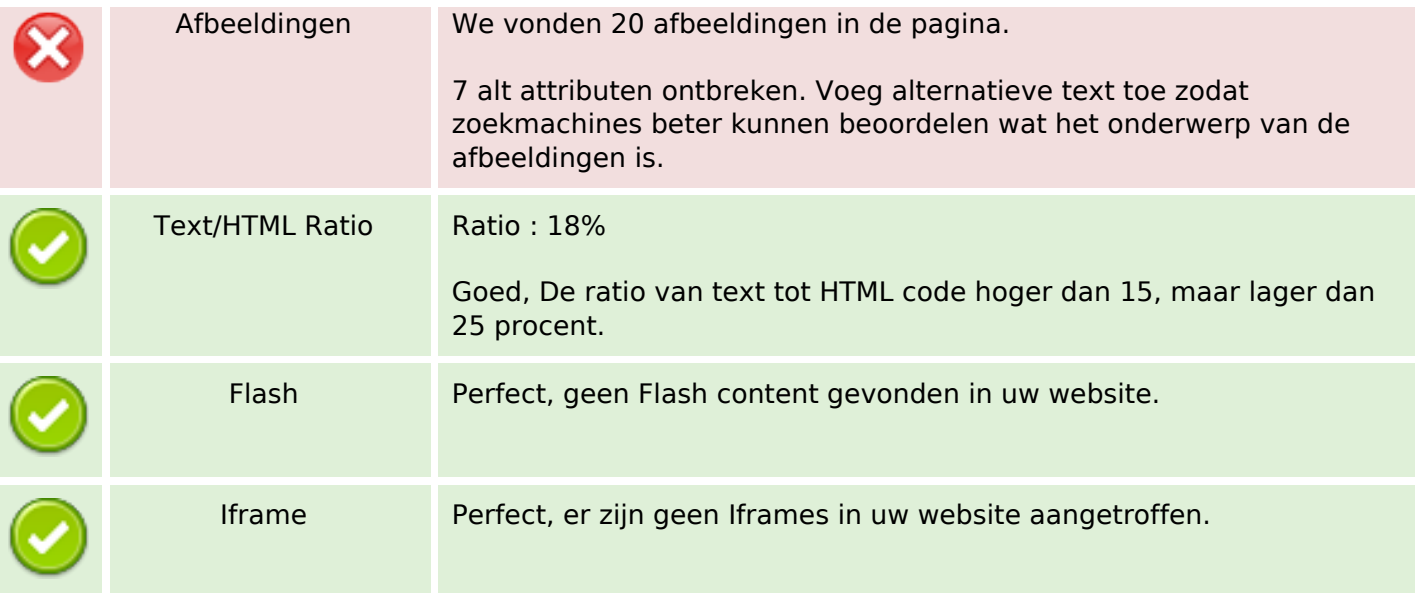

## **SEO Links**

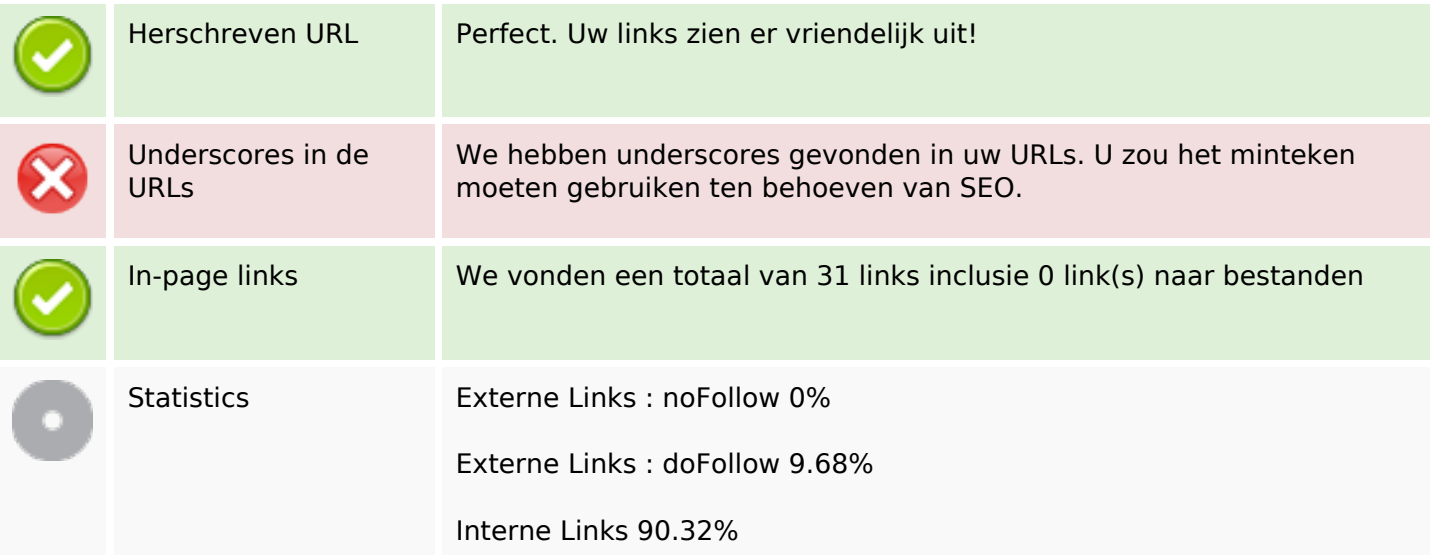

# **In-page links**

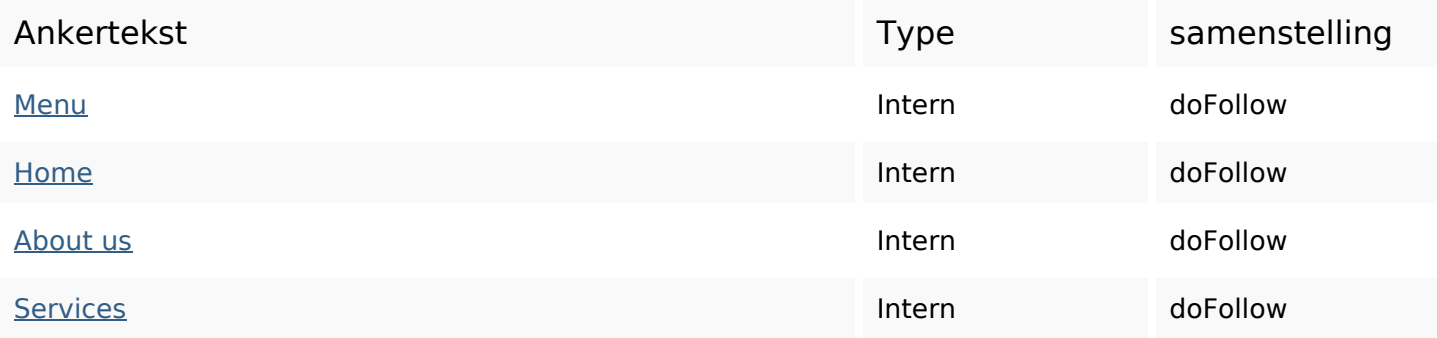

# **In-page links**

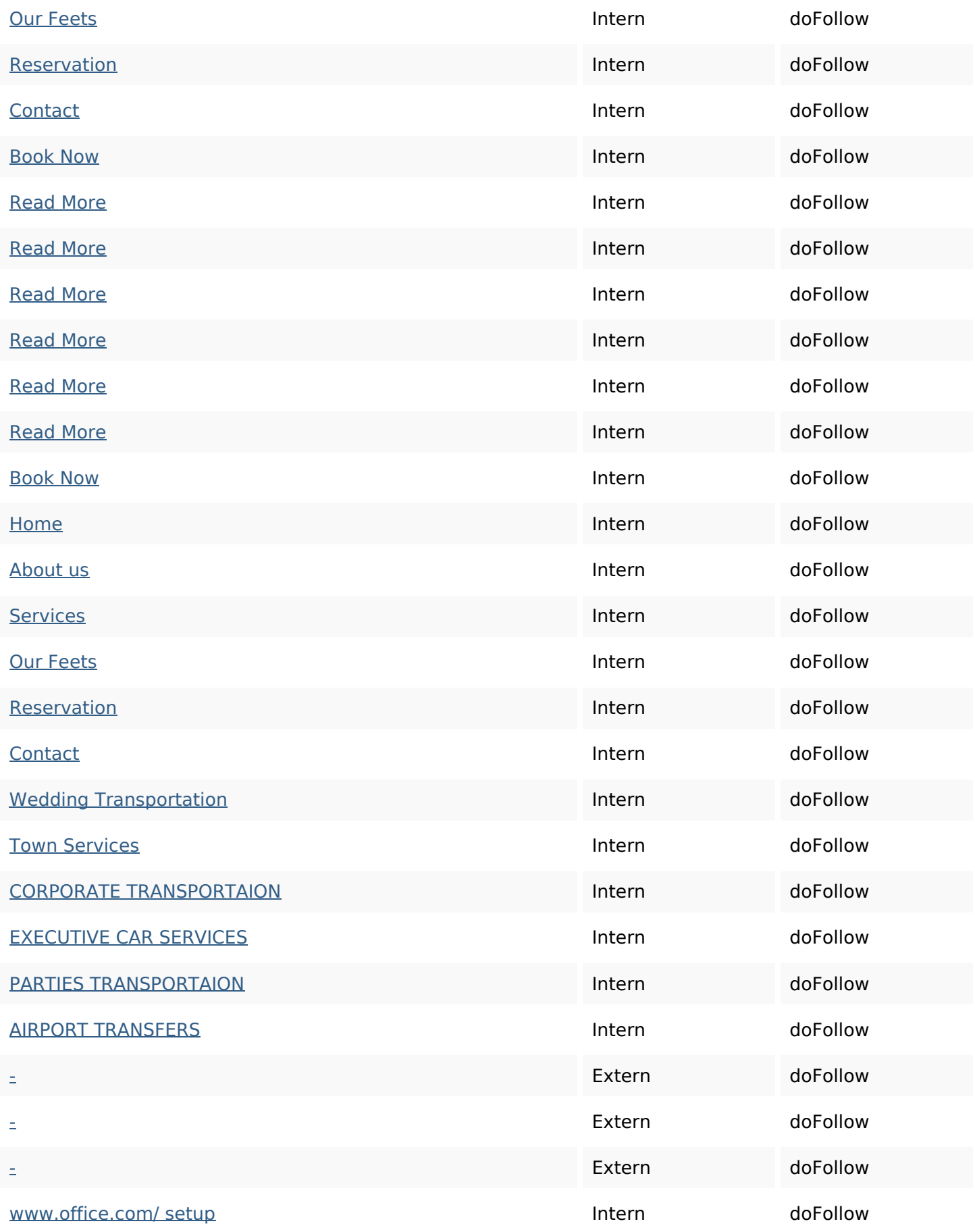

## **SEO Keywords**

# Keywords Cloud town services nbsp make from transportation time charlotte great car

#### **Keywords Consistentie**

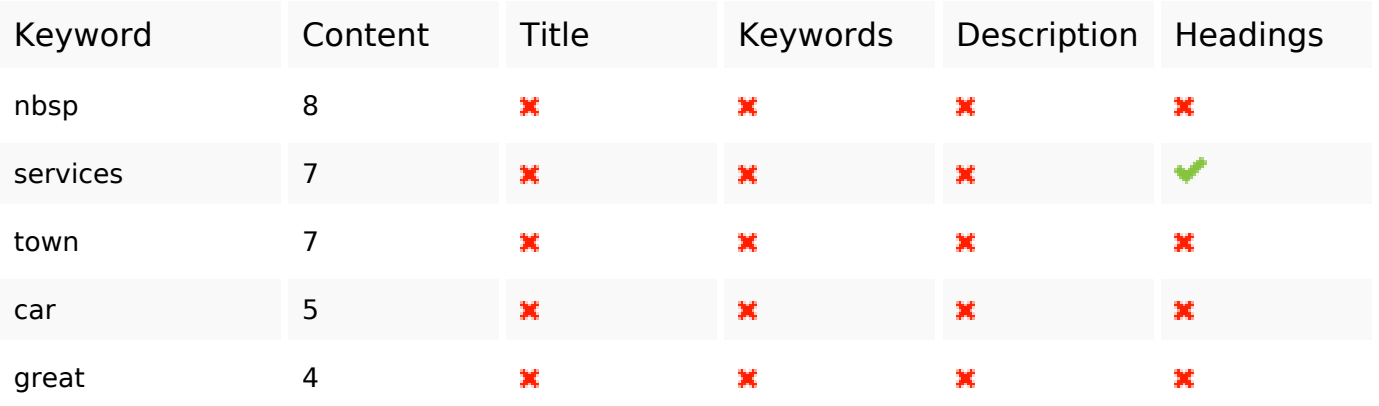

#### **Bruikbaarheid**

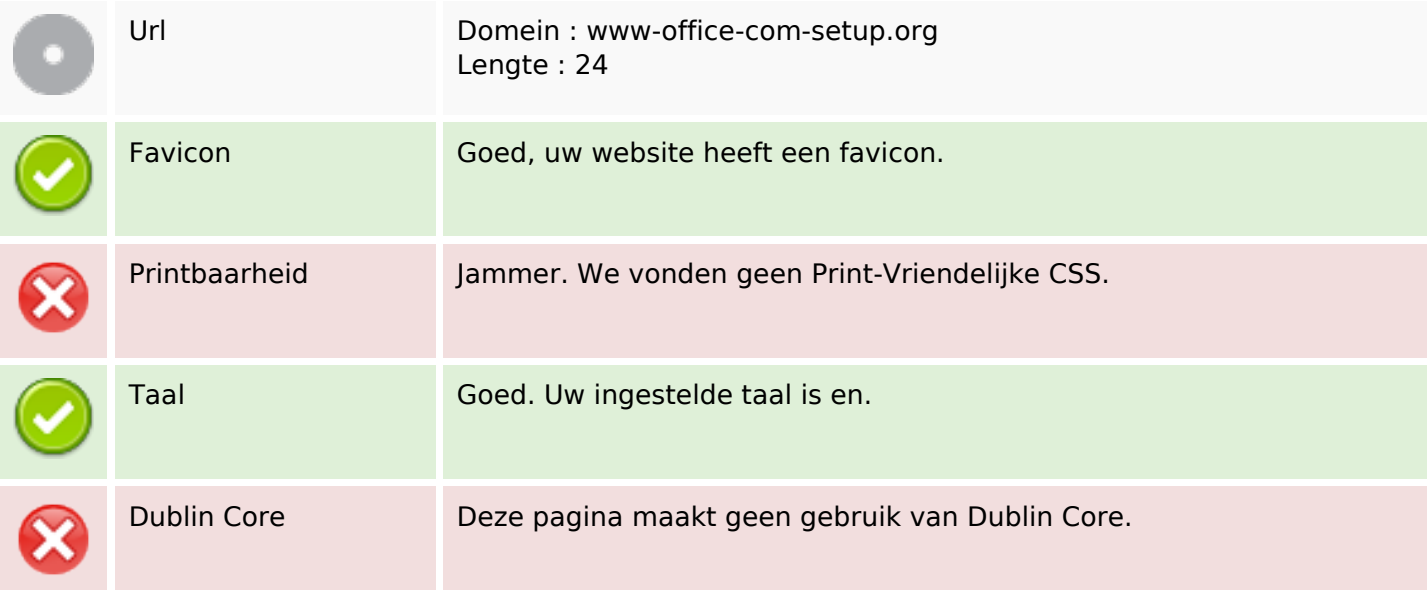

#### **Document**

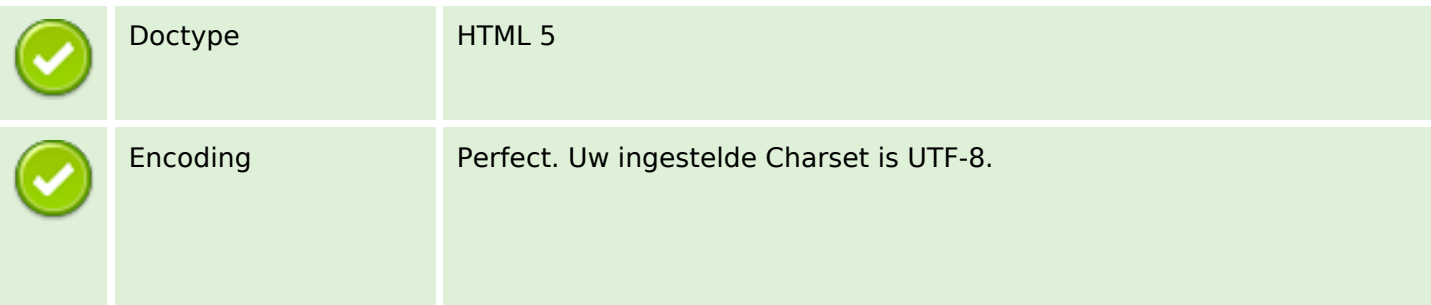

#### **Document**

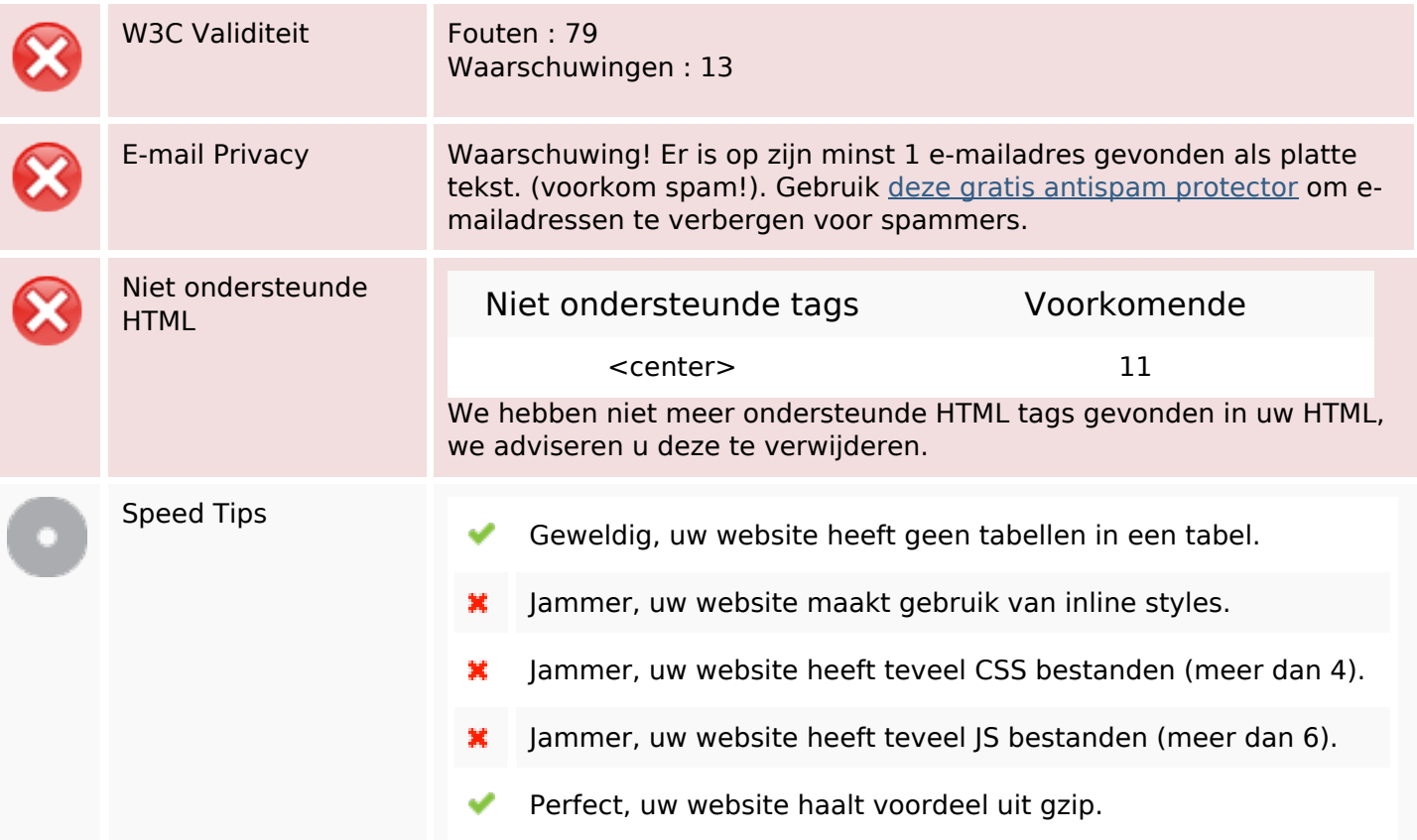

#### **Mobile**

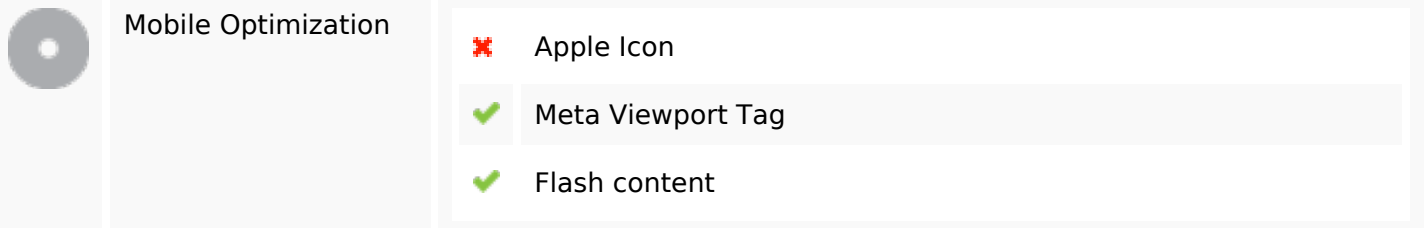

# **Optimalisatie**

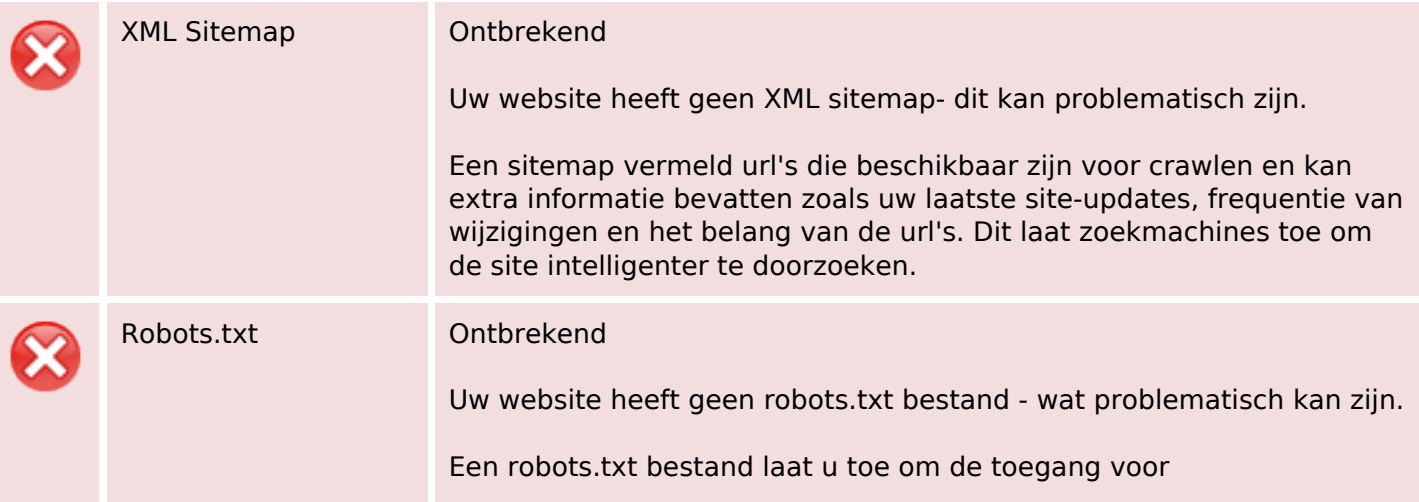

# **Optimalisatie**

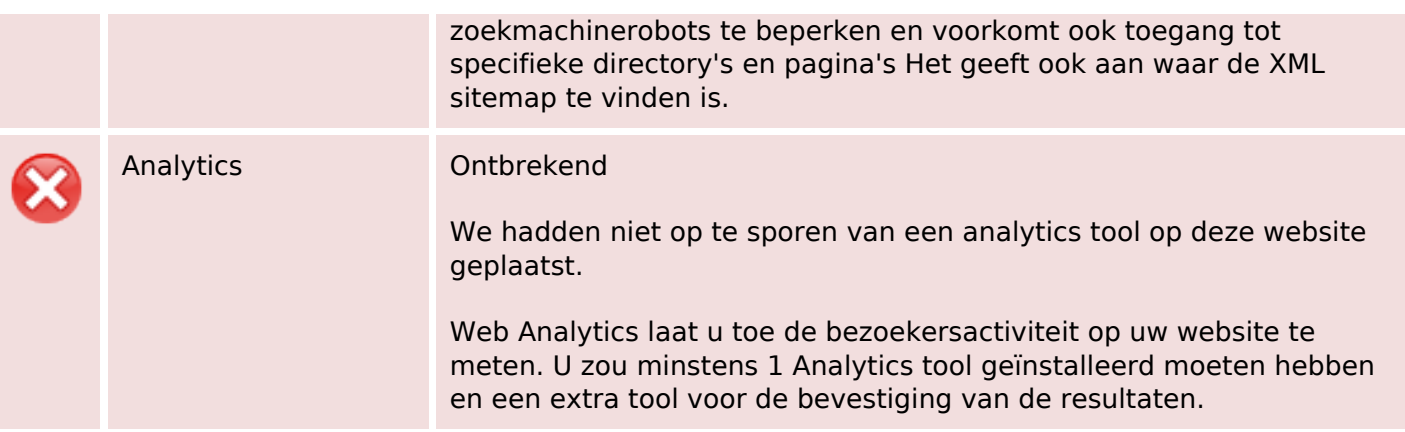